$x + PA \text{ in } \text{A} = box$ <br>  $B/R$ <br>  $f = b \cdot \frac{P}{B}$ 

PRINTING SCIENTIFIC REPORTS ON THE GANTEX PRINTER

by

Richard Bastien

Internal Report 85-1

Division of Gravity, Geothermics and Geodynamics, Earth Physics Branch, Department of Energy Mines and Resources, 1 Observatory Cresc.. Ottawa, Canada, KIA 0Y3.

This document was produced by scanning the original publication. Ce document est le produit d'une numérisation par balayage de la publication originale.

#### ABSTRACT

SCR prepares scientific documents to be printed on the Qantex Mode! 7030. Printing mode selection responses are for main PROM 884804, revision F and higher. The program is writen in FORTRAN-77 and runs under RSX-llM.

It operates on an input file in which columns N+l to N+5 contains special characters to control the Qantex options that will be applied to the current line. N is specified by the user. The program recongnizes 12 special characters wich permit: printing in scientific and/or italic format. using the centerline and/or underline option, overprinting or 1/12 inch linefeed. The program provides full control of the printerspeed for draft and/or letter quality printing, a choice of different horizontal and vertical pitches and an option for page numbering. The limits are set to 123 columns an 115 lines per page.

## **SCR.00C**

Command >SCR prepares scientific documents to be printed on the Qantex Model 7030. Printing mode selection responses are for Main PROM 884804, Rev F and higher. The program is writen in FORTRAN-77. It operates on an input file in which columns N+1 to N+5 contains special characters to control the Gantex options that will be applied on the current line. N is specified by the user in the first line of the input file. The program recognizes 12 special characters and the position they hold within columns N+1 to N+5. The maximum length of a text line is 123 characters. TABs used in the input file must have the standard TAB length of 8 columns.

To produce a copy of a document :

>SCR and enter the input file name when asked.

The user has an option for page numbering and a menu presents 6 possible options for the number of lines per page. The program will produce a file with the same name as the input file, but with the suffix .QTX. This file can then be sent during runtime to the Qantex if desired or via the command >PRINT which contains the remaining options not included in >SCR. A line counter will generate a form feed after the optional number of lines per page. No form feed will be generated within a multiline formula. The line counter is reset to zero if a form feed is located in the first column of the input file.

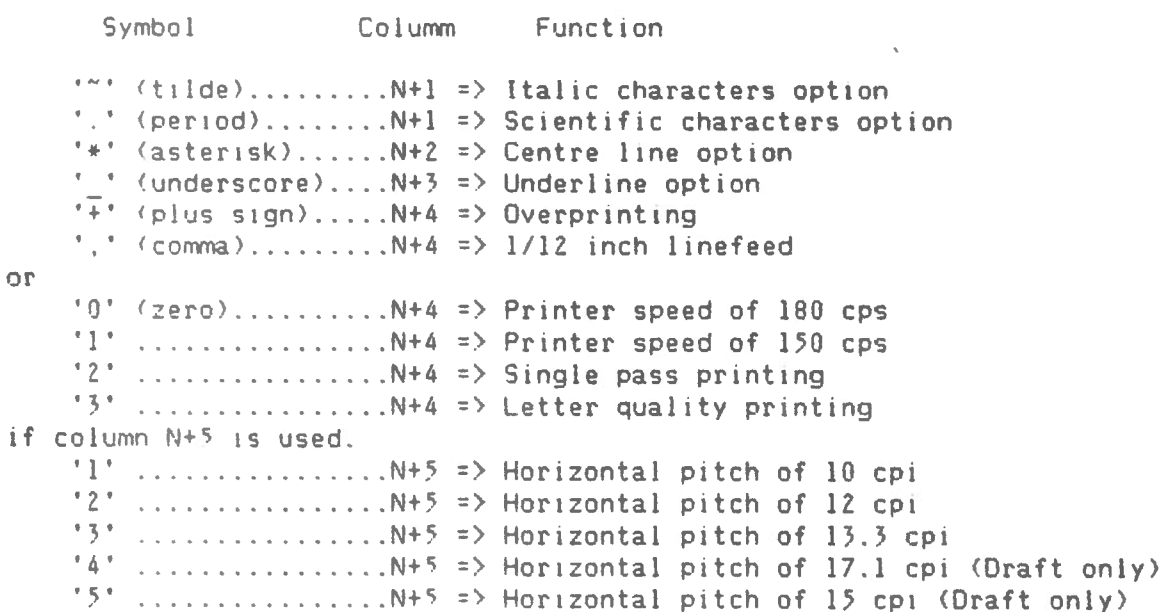

#### Short user's guide

 $\lambda_{\rm g}$ 

#### COLUMN N+1 = TYPE OF CHARACTER OPTION

Two special characters are recognized by the program if they are found in column N+1 of the file. They are the '"' (tilde) and the '.' (period). The option is applied to the first N columns of the current line. The printer is reset to STANDARD characters after the line is printed.

# a) The '"' (tilde) calls ITALIC characters option Next lines show italic characters available compared to standard :

abcdefghijklmnopqrstuvwxyz1234567890-= '[];'\,./  $abcde\{gh\{ik\}\$  mnopqnstuvwxyz1234567890 -=  $[f]:'\\\$ 

ABCDEFGHIJKLMNOPQRSTUVWXYZ!a#\$%^&\*()\_+~{}:"|<>?  $ABCDEFGHIJKLMNOPQRSTUVWXYZ: @#5\%^6*\() + "[]':"$ 

b) The '.' (period) calls SCIENTIFIC characters option Next lines show scientific characters available compared to standard:

> $abcdefghijklmnopgrstuvwxyz1234567890--[]$ :'\../ αθψΦε>ληι Γκωμνιργθστξ + δχυς 1234567890 β' x - ; `"}

> ABCDEFGHIJKLMNOPQRSTUVWXYZ!a#\$%^&\*() +~{}:"|<>?  $\nabla |\Psi \Phi \div \angle \Delta \P$   $\vdash$   $\mathcal{L} = \sum_{i=1}^{n} \mathcal{L} \mathcal{L$

COLUMN N+2 = CENTRE LINE OPTION

The '\*' (asterisk) is recognized by the program if it is located in column N+2 of the file.

The character string on the current line will be centered assuming that the string starts in column one and ends with the last non-blank character of the same line.

To centre a formula that covers more than one line, the ''' (grave accent) is used as a right delimitor and is not printed. For example :

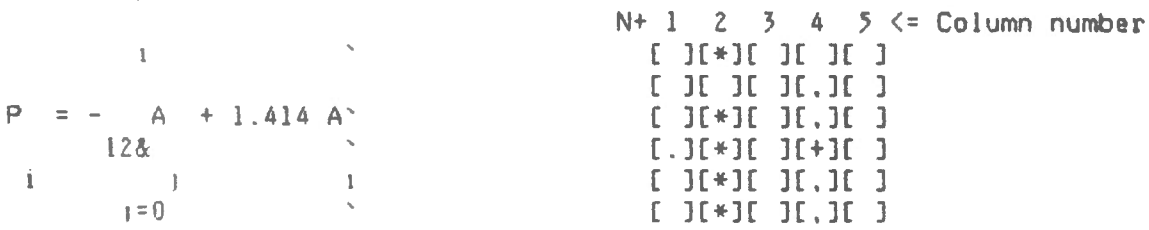

becomes :

$$
P_{1} = -\omega^{2} \sum_{j=0}^{1} A_{j} + 1.414 A_{i}
$$

COLUMN N+3 = UNOERLINE OPTION The ' ' (underscore) is recognized if it is located in the column N+3 of the file. The underscore may be used as delimitor in columns 1 to N. A character string of the current 11ne w1ll be underlined w1th the follow1ng conditions : l> There 1s no ' ' from column 1 to N of the current line. In that case the string w1ll be underlined from the first non-blank character met until the last non-blank of the current line. For example :  $N+ 1 2 3 4 5 \leq$  Column number This has to be underlined. [ ][ ][ ][ ][ ] - become : For example : This has to be underlined. 2> Only one ' • is found from column 1 to N of the current line. If there are non-blank characters to the right of delimitor, there should not be any non-blank character to its left. In that case, the underlining will start right after the ' ' unt1l column N of the current line. The delimitor will not be printed. Underline this : until column <sup>N</sup> [ ][ )[\_)[+][ ]  $N+1$  2 3 4 5  $\leq$  Column number become : Underline this : until column N If there are non-blank characters to the left of delimitor, there should not be any non-blank character to its right. In that case, the underlining will start on column 1 until the position preceding the ' ' of the current line. The delimitor w1ll not be printed. For example :  $N+1$  2 3 4 5 Underline this until the delimitor mark. become : Underline this until the delimitor mark. 3> Two ' 'are found from column 1 to N of the current line. )[ ] In this case, a line will be simply drawn between the two del1mitors. Non-blank characters should not be found outside the limits. Neither delimitors will be printed. For example : Oraw the follow1ng line N+ 1 2 3 4  $\sqrt{2}$  ( ]( ]( ]( ]( )( + ] become : Draw the following line :

COLUMN N+4 = LINEFEEO CONTROL OPTION

 $\sim 10^{-1}$ 

 $\tilde{\gamma}_k$ 

## COLUMN Nt4 = LINEFEEO CONTROL OPTION

Two special characters are recognized by the program if they are found in column  $N+4$  of the file. They are the '+' (plus sign) and the ',' <comna>. This column may be used for another purpose if column N+5 is used.

## a) The '+' (plus sign) allows overprinting

If the '+' (plus sign) is in column N+4, the current line will be printed without any preceding linefeed. This option is used generaly when a multi-mode line has to be included in the document. For example :

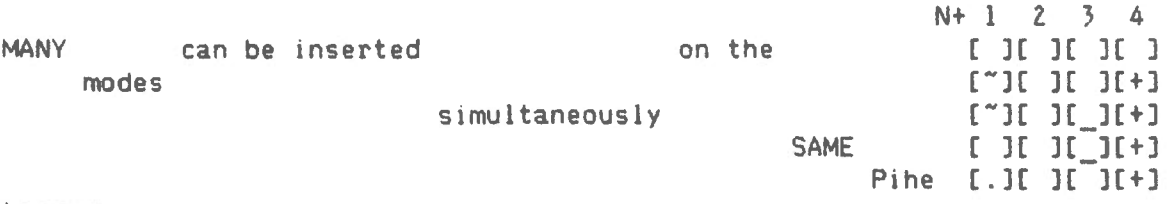

become :

K.

MANY *modeb* can be inserted *bimultaneoubly* on the SAME gine

#### b) The ',' (comma) calls the  $1/12$  inch linefeed

If the ',' (comma) is found in column  $N+4$ , the current line will be printed after a linefeed of exactly 1/12 inch. This option is used generaly to introduce superscripts or subscripts. See example page 2. The line counter is incremented by 0.3334 each time this option is applied. However, that increment will not generate any form feed.

#### COLUMN N+5 = SET HORIZONTAL PITCH AND PRINTER SPEEO

Five special characters are recognized by the program if they are found in column N+5 of the file. These characters are 'l'. 'Z'. '3'. '4' and '5'. Each of them represent a different option. The options represented by column N+4 will not be selected if column N+5 is not used : N+4  $[0]$  => Select printer speed to 180 cps (1) => Select printer speed to 150 cps  $[2]$  => Select printer mode to single-pass printing  $[3]$  => Select printer mode to letter quality printing  $[$   $]$   $\Rightarrow$  No effect on the current printing speed or mode

These options are applied on columns 1 to N of the current line and are not reset for the following lines.

a) Option 'l' sets horizontal pitch to 10 cpi For exemple : This line is printed in 10 characters per inch. become : Nt 1 2 3 4 5 r<sup>-</sup>Hema<sub>H</sub> (153H) This line is phinted in 10 characters per inch. b) Option '2' sets horizontal pitch to 12 cpi For exemple This 1s the STANDARD 12 characters per inch. become : This 1s the STANDANO 12 characters per inch. c> Option '3' sets horizontal p1tch to 13.3 cpi For exemple : This line is single-pass printed in  $13.3$  cpi. become : This line is single-pass printed in 13.3 cpi. d) Option '4' sets horizontal pitch to 17.l cp1 For exemple : Nt 1 2 3 4 5 [ ]( ][ ][ )(2) Nt 1 2 3 4 5  $[$  [  $]$ [ $*$ ][  $]$ [2][3] Nt l Z 3 4 5 The  $17.1$  cpi option can be used in draft printing only. [  $1[$   $1[$   $1[$   $1[1]$  $[4]$ ] become : The 17.1 cpl option can be used in draft printing only. e) Option '5' sets horizontal pitch to 15 cpi For exemple : Nt l Z 3 4 5 The  $15$  cp1 option can be used in draft printing only. [  $1[$   $1[$   $1[$   $0]$  $[5]$ become : The  $15$  cp1 option can be used in draft printing only,

 $\mathcal{L}$ 

 $\frac{1}{\lambda}$ 

 $\mathbf{v}$ 

Options '1', '2' and '3' can be used with the quality or the non-quality printing features while options '4' and '5' can be used only with nonqual1ty pr1nt1ng.

Note on mixed mode printing using horizontal pitch option

Width of printed characters may vary along a single line using the overprinting option. The user should then gauge the space need to properly insert the new character string.

For exemple :

 $\sim$ 

Ň.

different This inserted word is of becomes : size. This inserted word is of different size.  $N+1$  2 3 4 5  $[$   $]$   $[$   $]$  $[$  $]$  $[$  $]$  $[$  $]$  $[$  $]$  $[$  $]$  $[$  $]$  $[$  $]$  $[$  $]$  $[$  $]$  $[$  $]$  $[$  $]$  $[$  $]$  $[$  $]$  $[$  $]$  $[$  $]$  $[$  $]$  $[$  $]$  $[$  $]$  $[$  $]$  $[$  $]$  $[$  $]$  $[$  $]$  $[$  $]$  $[$  $]$  $[$  $]$  $[$  $]$  $[$  $]$  $[$  $]$  $[$  $]$  $[$  $]$  $[$  $]$  $[$  $]$  $[$  $]$  $[$  $]$  $[$  $[$   $[$   $]$   $[$   $]$  $[$   $]$  $[$  $]$  $[$  $]$  $[$  $]$  $[$  $]$  $[$  $]$  $[$  $]$  $[$  $]$  $[$  $]$  $[$  $]$  $[$  $]$  $[$  $]$  $[$  $]$  $[$  $]$  $[$  $]$  $[$  $]$  $[$  $]$  $[$  $]$  $[$  $]$  $[$  $]$  $[$  $]$  $[$  $]$  $[$  $]$  $[$  $]$  $[$  $]$  $[$  $]$  $[$  $]$  $[$  $]$  $[$  $]$  $[$  $]$  $[$  $]$  $[$  $]$  $[$  $]$  $[$ 

The centre line option may not work if used with a non-standard horizontal p1tch.

Any other option can be used with the horizontal pitch option without any problem.

ACKNOWLEGMENT

This software constitutes an expansion of the original program NEWSET developed by J. Halpenny

C F77 SCR, SCR=SCR/-SP C TKB SCR=SCR, BLO: E1, 13F4POTS, OLB/LB C  $\mathbb{C}$ \*\*\*\*\*\* SCR.FTN \*\*\*\*\*\* C This program is used to print SCientific Reports on the Qantex  $\mathbb{C}$ Model 7030 Printer. Printing mode selection responses are for C Main FROM 884804, Rev F and higher Rev's.  $\mathbb{C}$ The program recognize 12 special characters and the position they hold within columns ML+1 to ML+5. ML is specified by the user in  $\mathbb{C}$  $\mathbb{C}$ the input file. The maximum length of a text line is 123 characters.  $\mathbb{C}$ 0001 **PROGRAM SCR** 0002 BYTE BUFF(132), INFILE(20), OUTFIL(20), TEMP(129), SPEED 0003 BYTE  $0P1,0P2,VPP(6),TOP(6)$  $\mathbb{C}$ BUFF may be extended to 132 characters with the underline option C. and the control character. **OOOA** INTEGER TAB(16), PAGE, NBOT(6) 0005 REAL LPP(6), BOT(6) 0006 EXTERNAL LEN 0007 1476 768/1,9,17,25,33,41,49,57,65,73,81,89,105,113,121,129/ DATA VPP/ '4', '5', '6', '1', '2', '3'/ 0008 0009 DATA LPP/1221, 1331, 1441, 1661, 1881, 1321/ [=11\*(LINE/INCH) DATA TOP/ 121+ 131+ 141+ 141+ 141+ 141/ 0010 DATA BOT/'19','28','38','58','80','119'/ | |=TOP+NBOT  $0011 -$ 0012 DATA NBOT/17, 25, 34, 54, 76, 115/ 0013 TYPE 30 0014 30 FORMAT (' Scientific Set Print, Filename? ', \$) 0015 ACCEPT 1, INFILE 0016 FORMAT (20A1)  $\mathbf{1}$ 10 16 1=20, 4, -1 Move filename 3 cases right 0017 0018  $INFILE(I)=INFILE(I-3)$ 0019  $16$ CONTINUE 0020 INFILE(1)='S' | Inserting SY: before the filename 0021  $INFILE(2)='Y'$ 0022  $INFILE(3)=11$ 0023  $INFILE(20)=0$ **End on null** 0024 OPEN (UNIT=2, NAME=INFILE, TYPE='OLD', READONLY) 0025 READ (2, \*) MLO 0026 IF (MLO.GT.123) THEN 0027 TYPE \*, ' Maximum length of a text line is 123 characters.' 0028 TYPE \*, ' Reduce the value in the input file.' 0029 CALL EXIT 0030 END IF  $0031$ **TYPE 133** 0032 133 FORMAT (' Do you want page number (Y/N) ? ', \$) 0033 ACCEPT 4, OP1 0034  $4 -$ FORMAT (A1) 0035 IF  $(OPI, EQ, 'Y', OR, OP1, EQ, 'y')$   $OP1 = 'Y'$ 0036  $124$ **TYPE 135** 0037 135 FORMAT ('0', 9X,'LINES LINES', /,' OPTION /INCH /PAGE', /,  $1 - (-1)^2$ , 8X,  $(2)^2$ , 7X,  $(17)^2$ ,  $7$ ,  $(1 - 2)^2$ , 8X,  $(3)^2$ , 7X,  $(25)^2$ ,  $7$ ,  $(1 - 3)^2$ , 8X,  $(4)^2$ ,  $2 - 7X + 34' + 7' + 4' + 8X + 76' + 7X + 754$  (=Default/+/+/+ = 5/+8X+/8/+7X+  $15',73',73'$  6',7X,'12 115',//, 3. 4  $'$  Insert lines/page OPTION :  $'$ , \$) 0038 ACCEPT 5, OP2

PDP-11 FORTRAN-77 V5.0-0 - Pade 2 /F77/OP/TRIBLOCKS/WR SCR.FTN#112 0039  $\mathbf{E}_{\mathrm{eff}}$  . FORMAT (I1) 0040 IF  $(0P2, EQ, 0)$   $0P2 = 4$ 0041 IF (OP2.GT.6) THEN 0042 **TYPE 136** 0043 136 FORMAT (' \*\*\*\* OUT OF RANGE OPTION !') 0044 GOTO 124 0045 **ENTI TE**  $ML1 = ML0 + 1$ 0046  $\mathbf{1} \setminus$ 0047  $ML2 = ML0 + 2$ !! These five integers 0048  $ML3 = ML0 + 3$ **!! > represents columns containing**  $ML4 = ML0 + 4$ #! special characters. 0049  $ML5 = ML0 + 5$ 0050  $\frac{1}{2}$ 0051  $L1 = 0$ 0052  $PAGE = 0$ **Page numbering** 0053  $N=0$ 0054 20  $N = N + 1$ 0055 OUTFIL(N)=INFILE(N) INeep same name as INFILE 0056 IF (INFILE(N), NE.',',AND, INFILE(N), NE,' ') GOTO 20 0057  $OUTFIL(N="'.$ 0058  $OUTFIL(N+1)=?Q'$ HAdd the suffix . QTX 0059 OUTFIL  $(N+2)$ ='T' 0060  $N = N + 3$  $OUTFIL(N) = 'X'$ 0061 OPEN (UNIT=1, NAME=OUTFIL, TYPE='NEW') 0062 0063 TYPE  $37$ , (OUTFIL(I), I=4,N) 0064  $37<sup>2</sup>$ FORMAT (' Creating output file ', 20A1)  $\Gamma$ . 0065  $XLINE = 0.$ Wumber of lines per pade 0066 SPEED =  $'3'$ Default setting will be standard font with 12 cpi in quality letter. C 0067  $NFORM = 2$ 0068 IF  $(OP2, EQ, 6)$  NFORM = 3 0069 WRITE (1,132) 27, SPEED, 27, 27, 27, VPP (OP2), 27, LPP (OP2),  $* = 27,70P(0P2),B0T(0P2)$  $\mathbb{C}$ In order ESC[n!p : Speed in character per second (default n=3) C. ESC[2w : Horizontal pitch (default) C. ESCE11m': Cubic print font (default)  $\mathbb{C}$  $ESTenz$  : Vertical pitch (default  $n=1$ )  $\mathbb{C}$ ESCInt : Form length (default n=66)  $\mathbb{C}$ ESCINIMM: Top and bottom margin (default n=4, m=58) 0070 132 FORMAT ('+'+A1,'E'+A1,'!r'+a1,'E2w'+A1,'E11m'+A1,'E'+A1,'e',  $*$   $\Delta 1$ , 'E', A(NFORM), 't', A1, 'E', A1, ';', A(NFORM), 'r') 0071 GOTO 121  $.0072$ 24  $XLINE = XLINE + 1.$ 0073 WRITE  $(1,31)$  (BUFF(I), I=1, LENG) 0074 FORMAT (' ',131A1) 31 DO 110 I=ML1, ML5 0075 **Erase special columns** BUFF $(1) = 1$ 0076 0077 110 **CONTINUE** 0078 IF (XLINE, GE, NBOT(OP2)) THEN IEnd of a page 0079  $XLINE = 0.$ 0080 IF (OP1.EQ.'Y') THEN 0081 PAGE = PAGE + 1 0082 WRITE (1,130) PAGE C. Write the FORTRAN control char. '1' in column 1 and number the page

Ň,

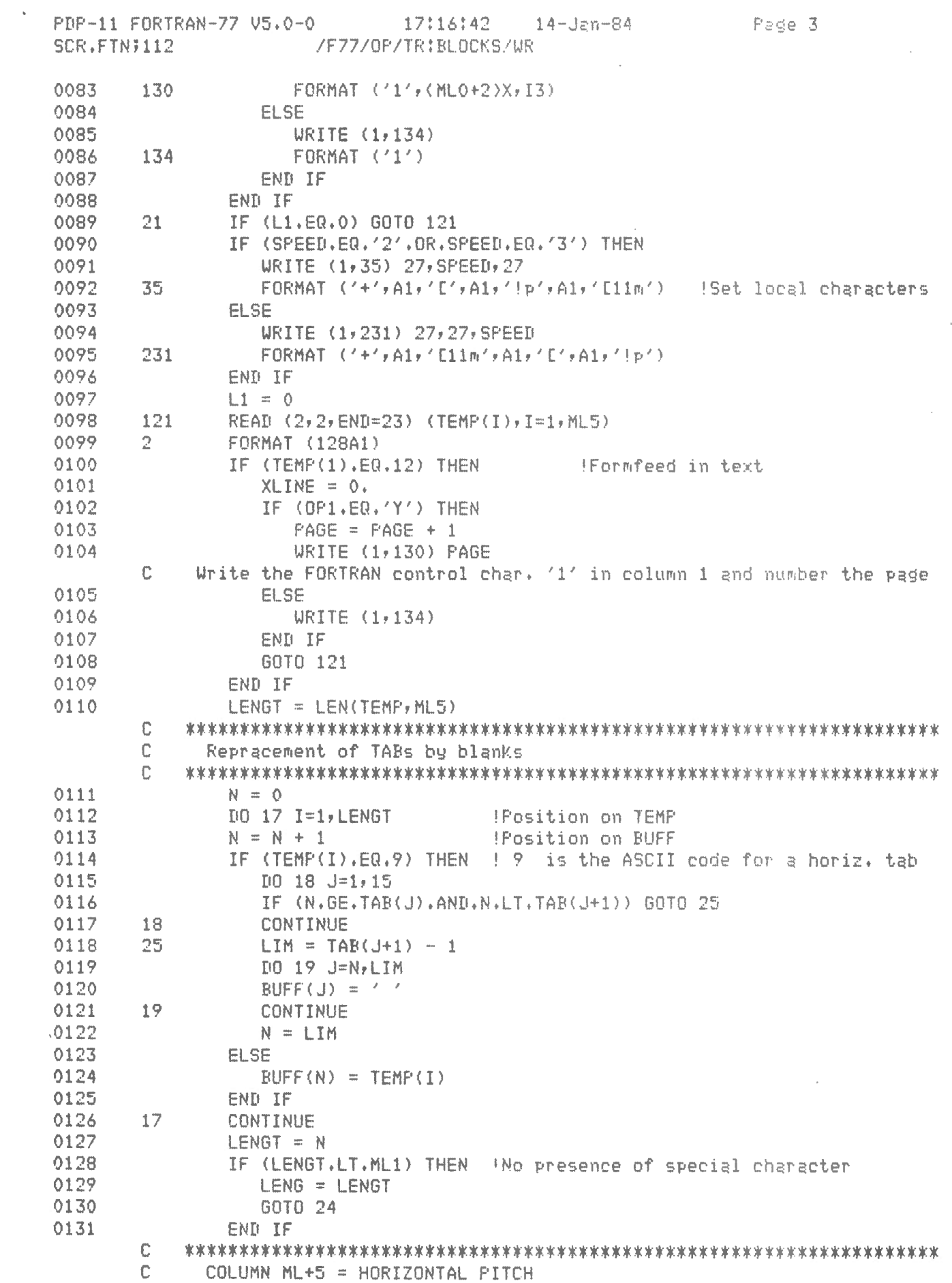

 $\frac{1}{\sqrt{2}}$ 

 $\sim 10^6$ 

 $\sim 10^7$ 

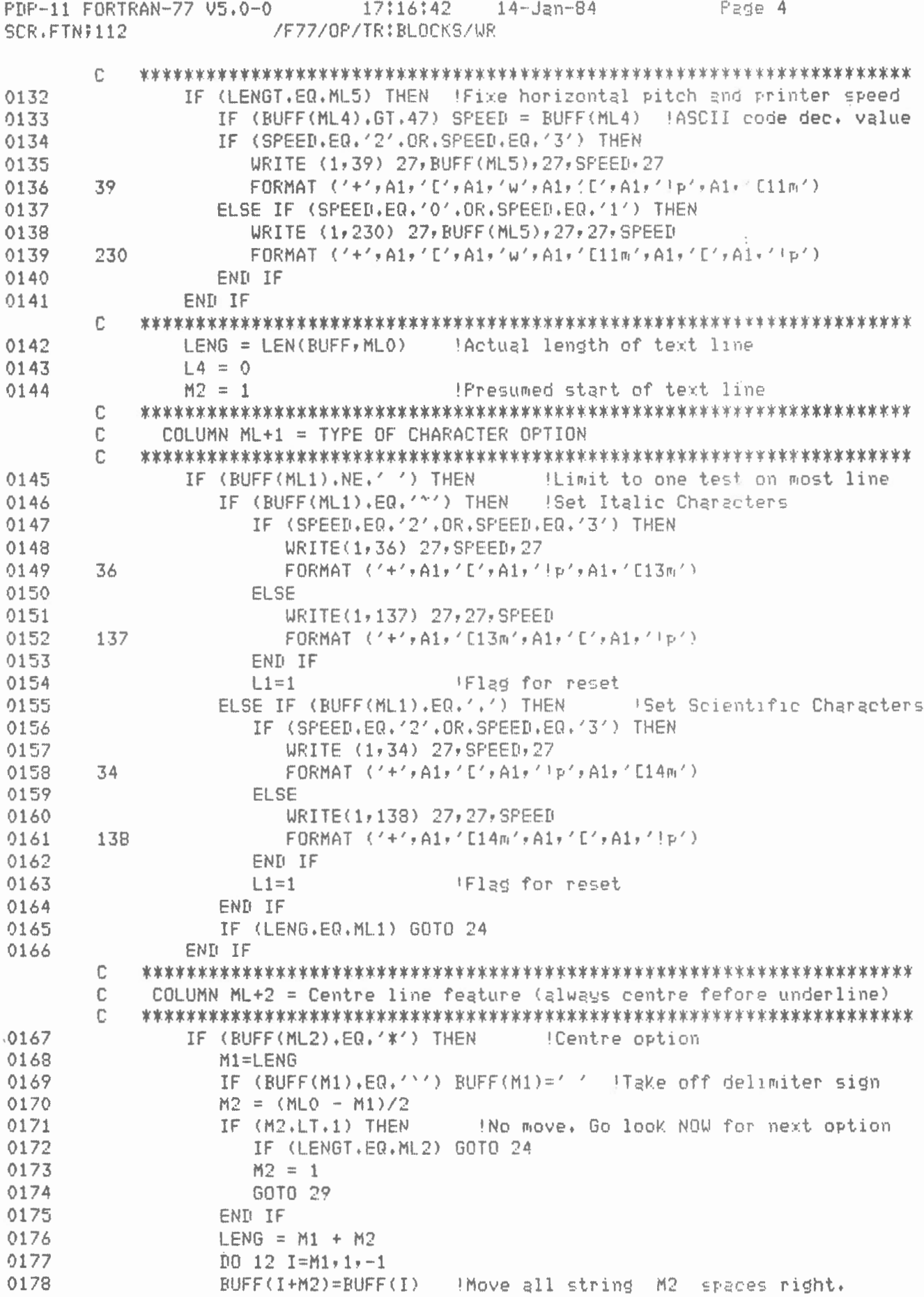

 $\frac{1}{\sqrt{2}}$ 

PDP-11 FORTRAN-77 V5.0-0 17:16:42 14-Jan-84 Pade 5 SCR.FTN;112 /F77/OP/TR:BLOCKS/UR 0179  $12$ CONTINUE 0180  $[10 \ 13 \ I = 1, M2]$  $BUFF(I) = '$ 'Erase leading characters 0181 0182 13 CONTINUE 0183 END IF  $\mathbb{C}$ 29 IF (BUFF(ML4).NE.' ') THEN IPreliminary glance into column ML+4 0184 ISEVE RUFF(ML4) before moving IF (BUFF(ML4), EQ.'+') THEN 0185 I string to the right  $1.4 = 1$ 0186 ELSE IF (BUFF(ML4), EQ.',') THEN 0187 0188  $\perp$  4 = 2 0189 END IF 0190 **END IF** C. COLUMN ML+3 = UNDERLINE OPTION  $\mathbb{C}$  $\mathbb{C}$ IF (BUFF(ML3).EQ.' ') THEN 0191 Underline ortion 0192  $T = 14$   $T = 1$   $FNG$ ,  $M2$ ,  $-1$ Move all string 4 spaces right. 0193  $BUFF(I+4)=BUFF(I)$ 0194  $14$ **CONTINUE** LENG = LENG + 4<br> $M2 = M2 + 4$ 0195 Wew actual length of text line 0196 Thew presumed start of text line  $N = 0$ 0197 0198  $N1=0$ 0199  $N2=0$ 0200 DO 10 I=M2, LENG IF (BUFF(I), NE, ' ') GOTO 10 0201 Wumber of ' ' on the line 0202  $N=N+1$ 0203 IF (N1.NE.0) GOTO 28 0204  $N1 = T$ !Position of the first ' ' on the line 0205 GOTO 10 0206 28  $N2=1$ Position of the second ' ' on the line GOTO 120 0207 0208  $10$ CONTINUE 0209 120 IF (N.EQ.O) THEN Wo underscore on the line 0210 DO 11 I=M2, LENG  $0211$ !Position of the first non-blank character  $N1 = I$ IF (BUFF(I).NE.' ') GOTO 26  $0212$ 0213  $11$ CONTINUE 0214  $LENG = 1$ 0215 GOTO 27 To write BUFF without underlining 0216 26 N2=LENG 0217  $N1 = N1 - 4$  $.0218$  $BUFF(N1)=27$ !Open underline option BUFF(N1+1)=' $\Gamma'$ 0219 0220  $BUFF(N1+2)='4'$ 0221 BUFF(N1+3)= $<sub>m</sub>$ </sub> 0222  $N2 = N2 + 1$ 0223  $BUFF(N2)=27$ Close underline option 0224  $BUFF(N2+1)='[')$ 0225  $BUFF(N2+2) = '0'$ 0226  $BUFF(N2+3) = 'm'$ LENG =  $N2 + 3$ 0227 0228 ELSE IF (N.EQ.1) THEN Ione underscore on the line 0229 DO 15 I=M2, LENG

 $\bar{\mathbf{y}}$ 

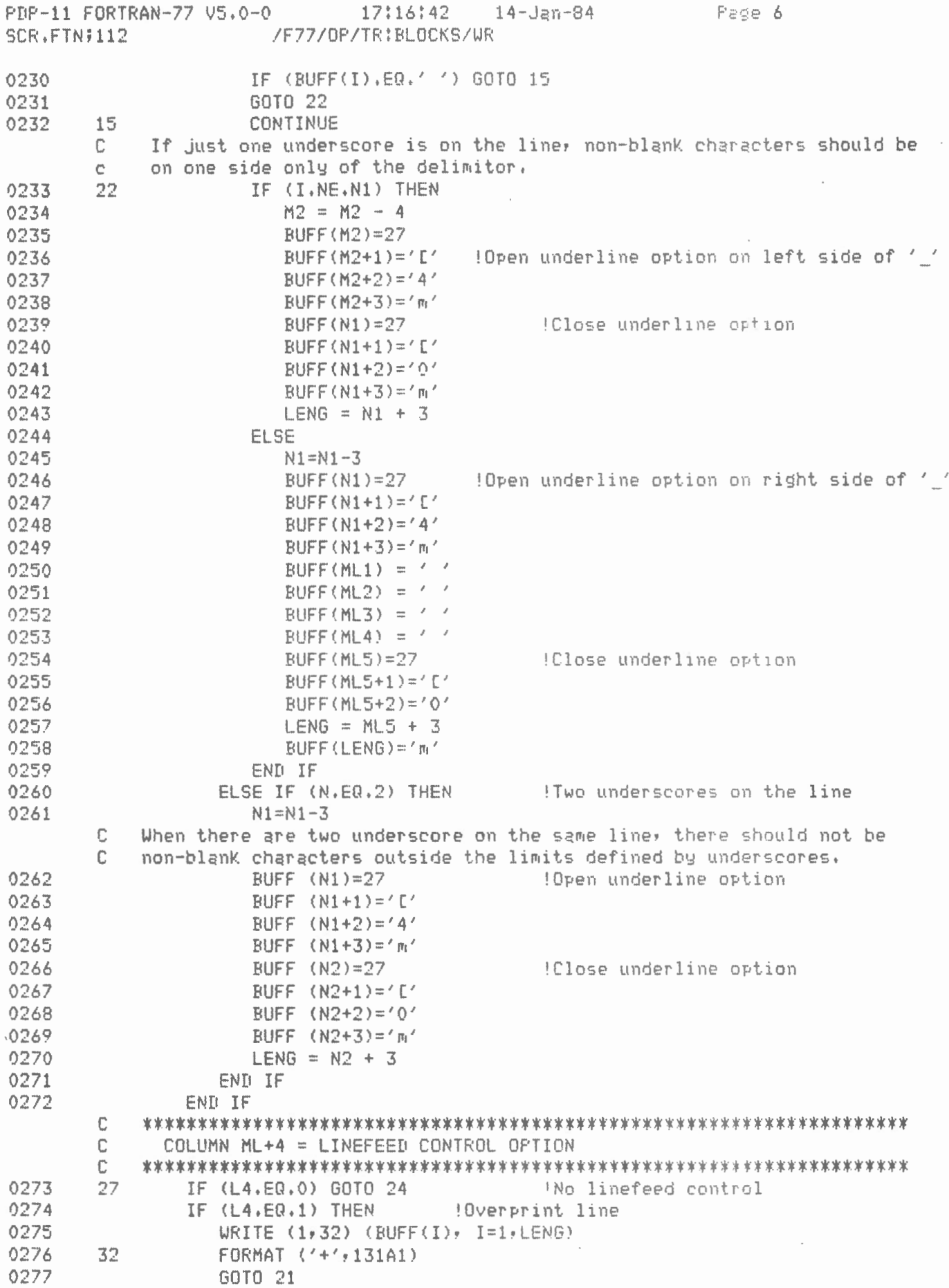

 $\ddot{\phantom{0}}$ 

 $\frac{1}{2}$ 

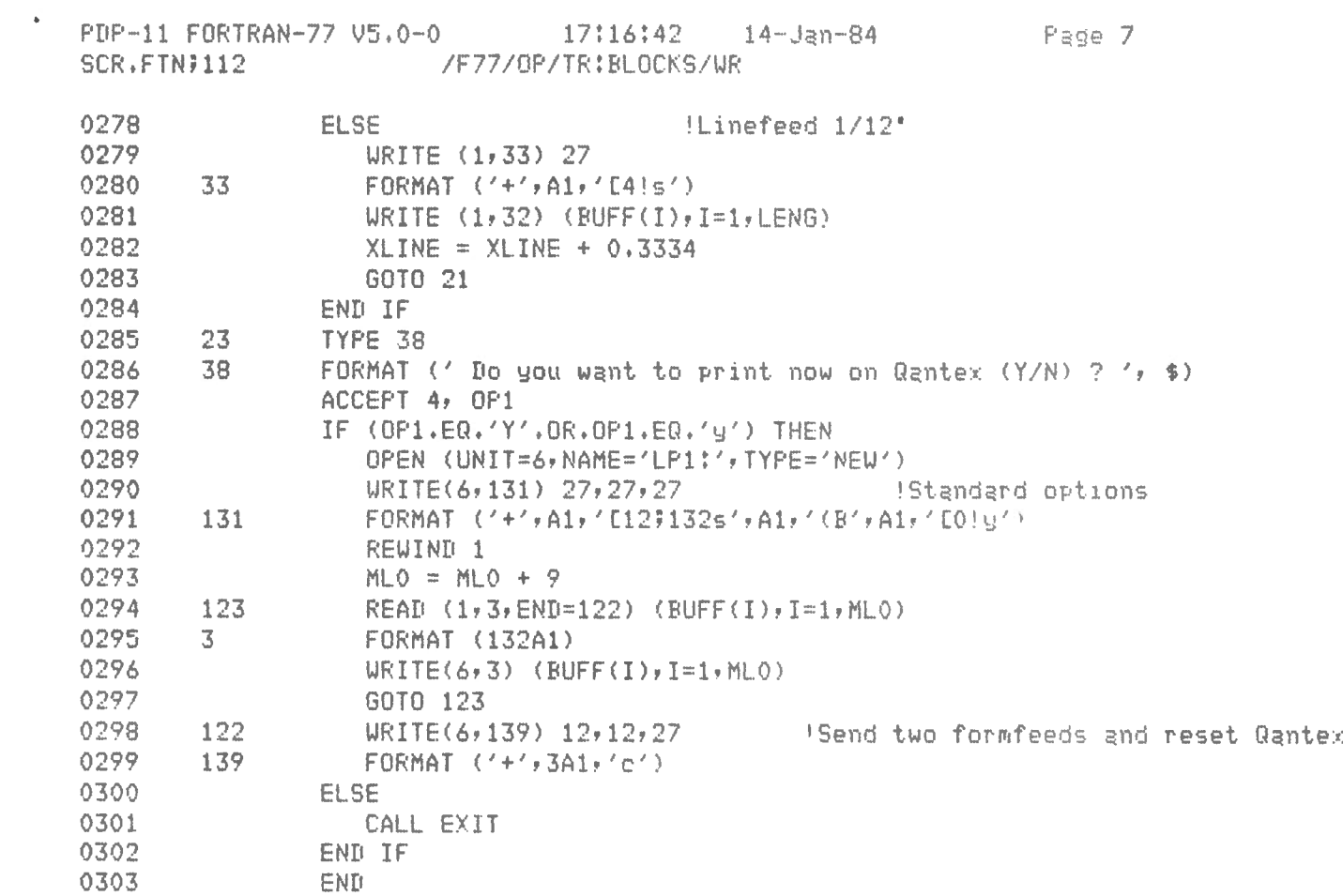

V.

 $\label{eq:1} \Delta_{\rm{max}} = \frac{1}{2} \sum_{i=1}^{N} \frac{1}{2} \sum_{i=1}^{N} \frac{1}{2} \sum_{i=1}^{N} \frac{1}{2} \sum_{i=1}^{N} \frac{1}{2} \sum_{i=1}^{N} \frac{1}{2} \sum_{i=1}^{N} \frac{1}{2} \sum_{i=1}^{N} \frac{1}{2} \sum_{i=1}^{N} \frac{1}{2} \sum_{i=1}^{N} \frac{1}{2} \sum_{i=1}^{N} \frac{1}{2} \sum_{i=1}^{N} \frac{1}{2} \sum_{i=1}^{N}$ 

PP.OGRAH SECTIONS

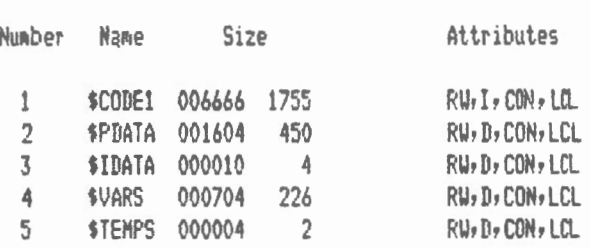

# VAR I ABLES

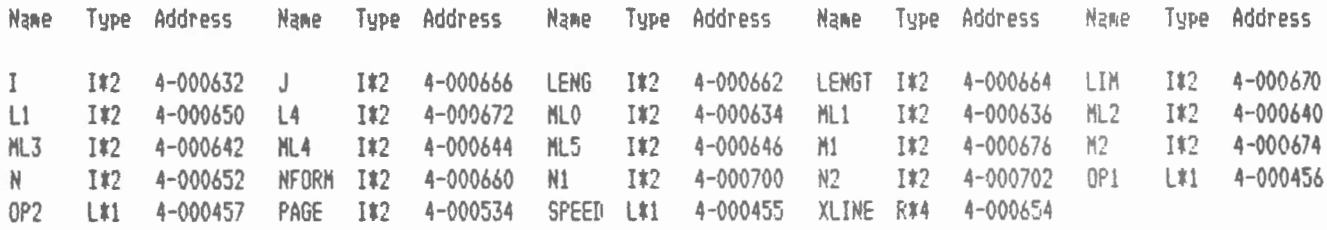

# ARRAYS

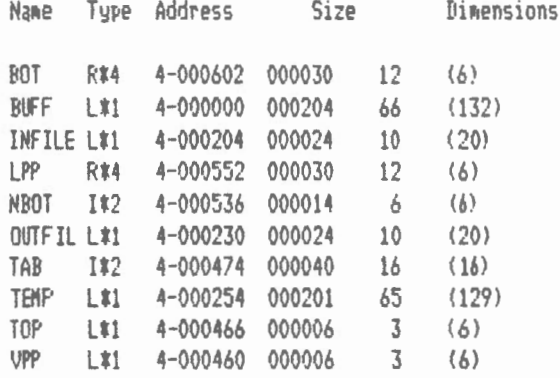

LABELS

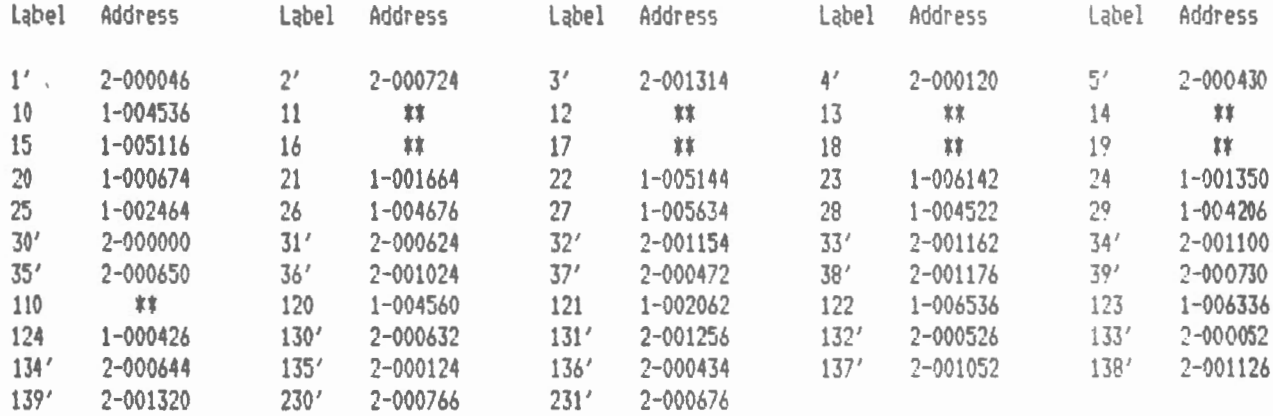

 $\Delta_{\rm{eff}}$ 

 $\mathbf{v}$ 

 $\sim$ 

 $\sim$ 

 $\sim 10$ 

FUNCTIONS AND SUBROUTINES REFERENCED

EXIT LEN OPENS

 $\mathcal{A}$ 

 $\mathcal{N}_{\mathbf{q}}$ 

Total Space Allocated =  $011412$  2437

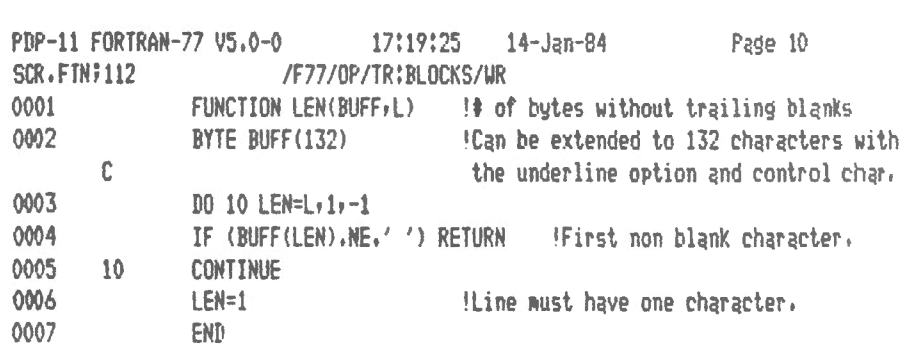

 $\mathcal{L}(\mathcal{L}^{\text{c}})$  and  $\mathcal{L}^{\text{c}}$  . The  $\mathcal{L}^{\text{c}}$ 

 $\frac{1}{2} \frac{1}{2} \frac{1}{2}$ 

 $\mathcal{L}^{\text{max}}_{\text{max}}$  and  $\mathcal{L}^{\text{max}}_{\text{max}}$ 

 $\frac{1}{\sqrt{2}}$ 

PBP-11 FORTRAN-77 V5.0-0 17:19:25 14-Jan-84 Page 11 SCR.FTN7112 /F77/OP/TR:BLOCKS/WR PROGRAM SECTIONS

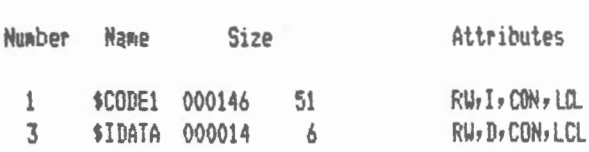

## ENTRY POINTS

 $\sim$  $\mathbf{r}$ 

ì,

Name Type Address Name Type Address Name Type Address Name Type Address Name Type Address LEN 1#2 3-000000

# VARIABLES

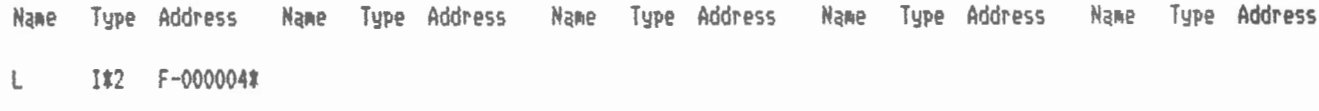

## ARRAYS

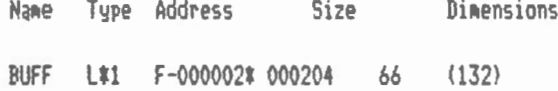

## LABELS

 $\mathbf{t}$ 

 $\overline{\phantom{a}}$ 

Label Address 1.abel Address 1.abel Address 1.abel Address 1.abel Address  $10$   $*$ 

 $\cdot$ 

Total Space Allocated =  $000162$  57

No FPP Instructions Generated